**[Manual](http://myfiles.westpecos.com/document.php?q=Manual Uplink Speed) Uplink Speed** >[>>>CLICK](http://myfiles.westpecos.com/document.php?q=Manual Uplink Speed) HERE<<<

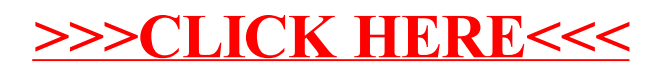